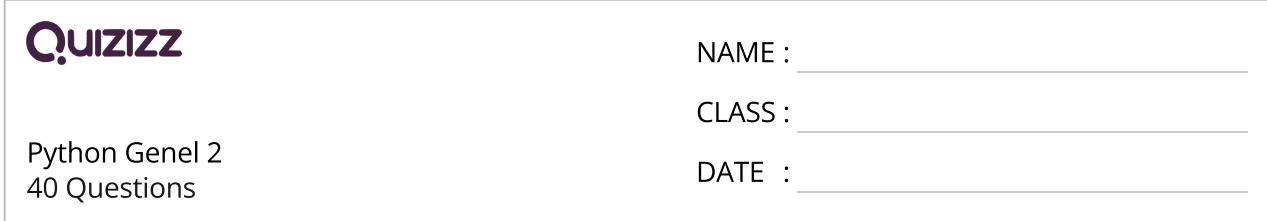

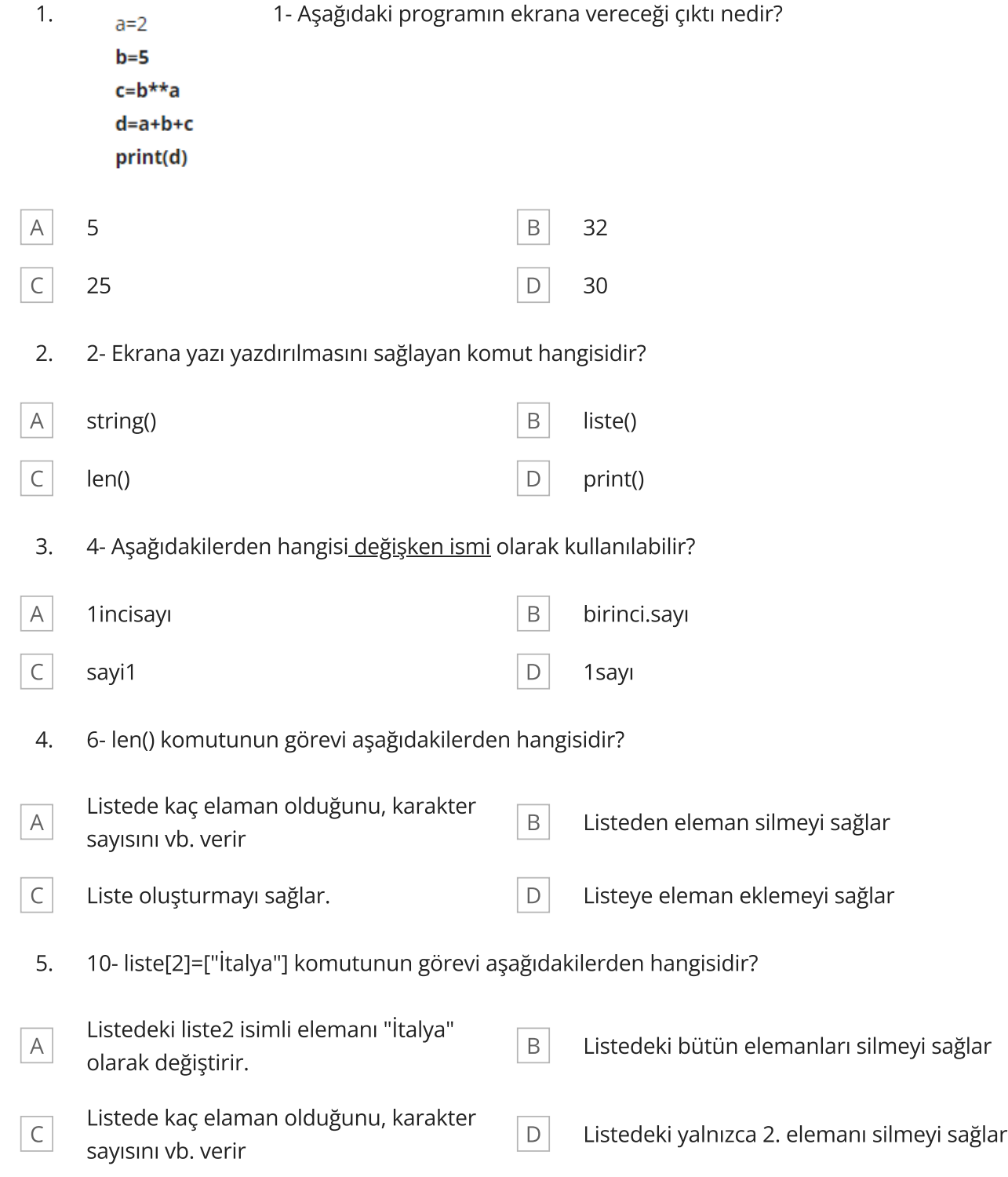

6. 12- liste=["İtalya", "Fransa", "Türkiye"] Yandaki listede liste[1] isimli eleman aşağıdakilerden hangisidir?

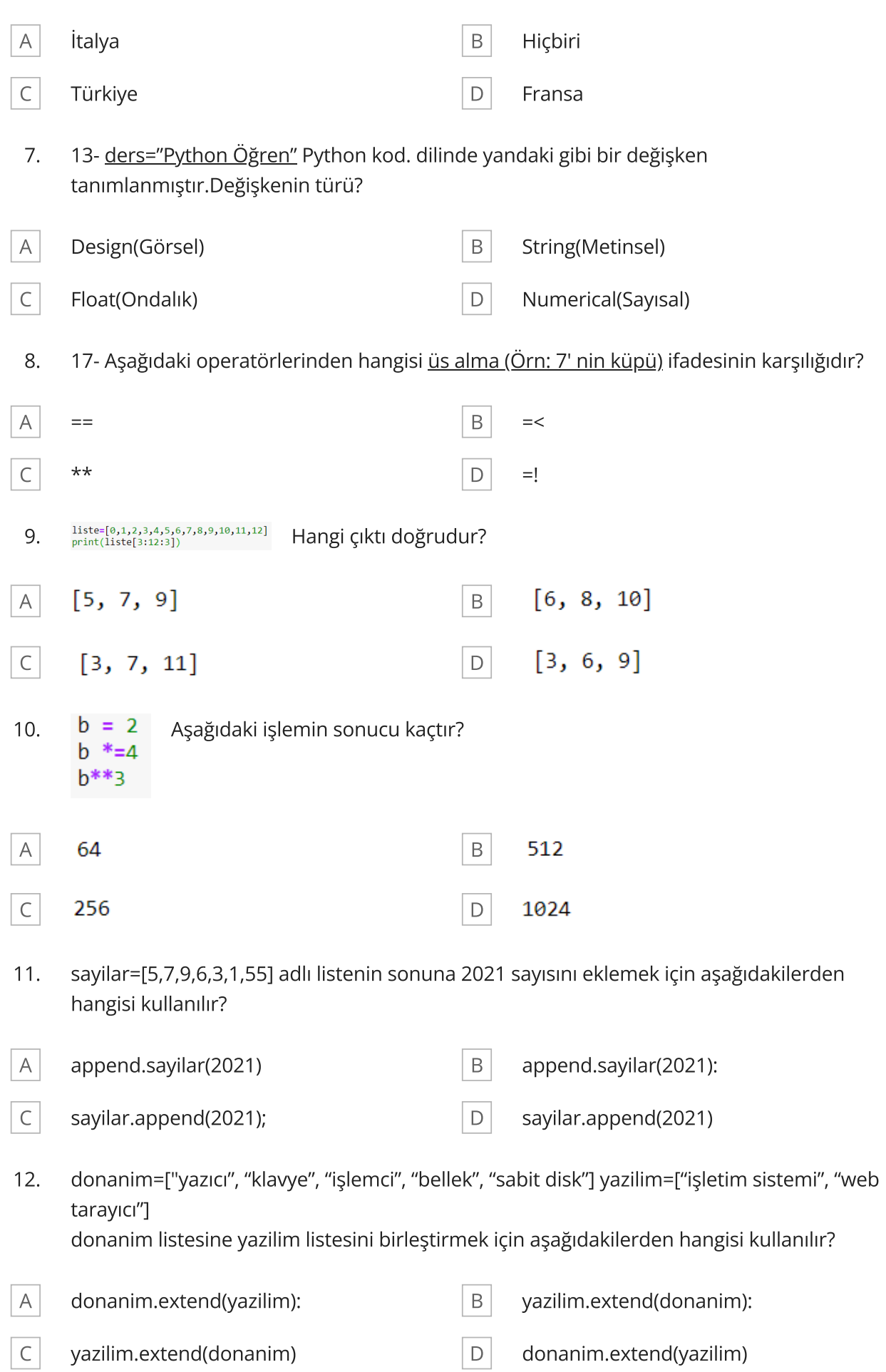

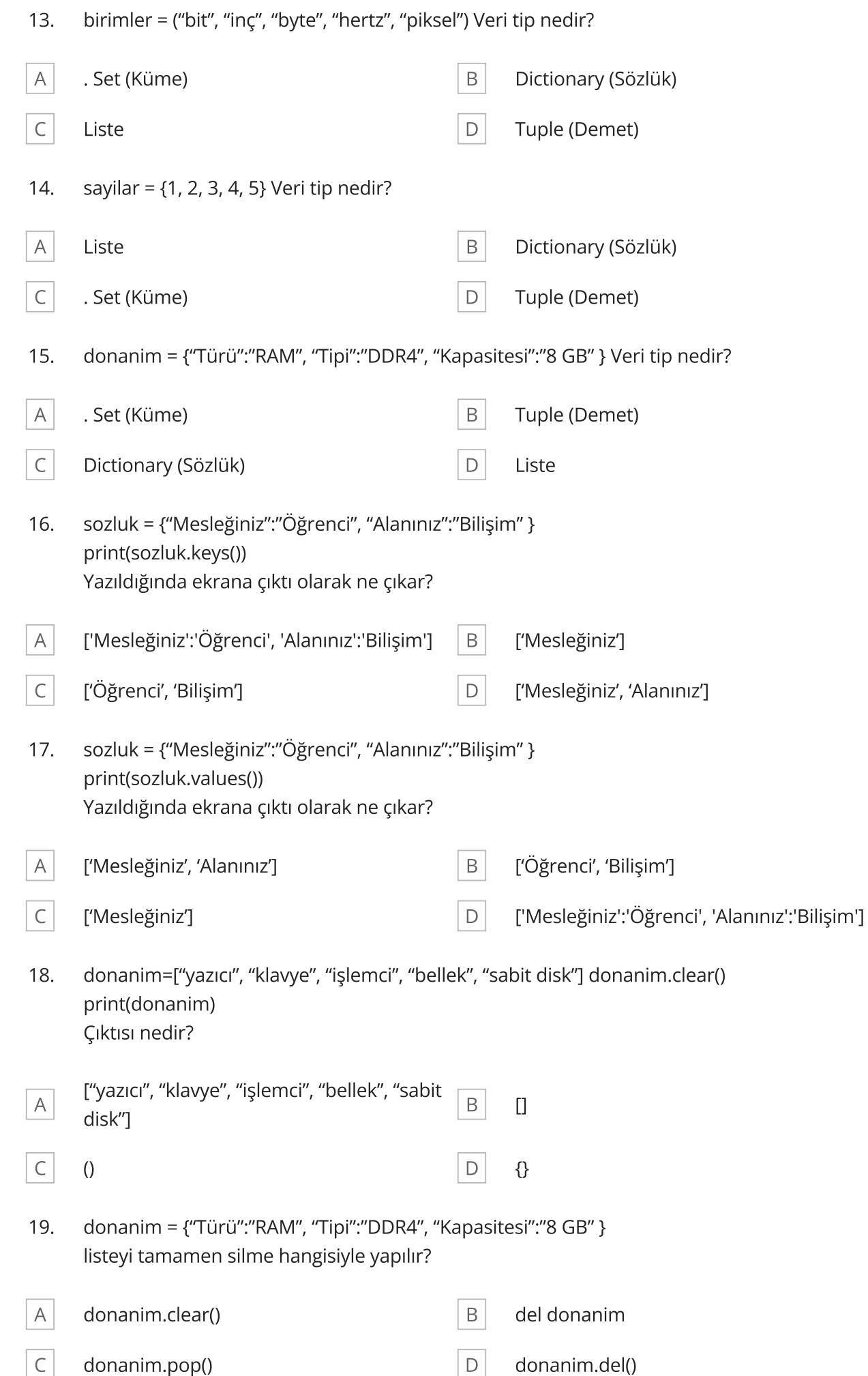

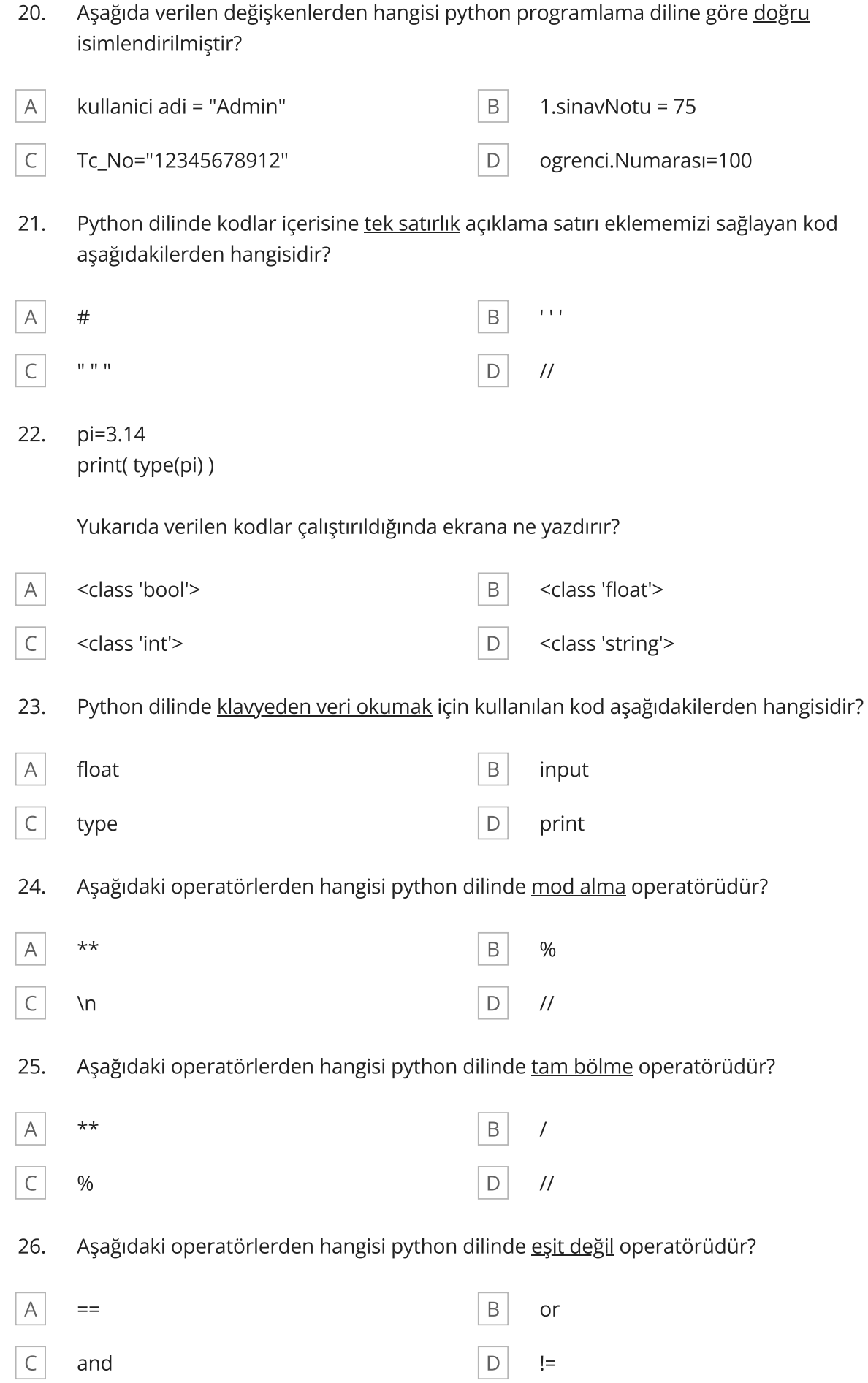

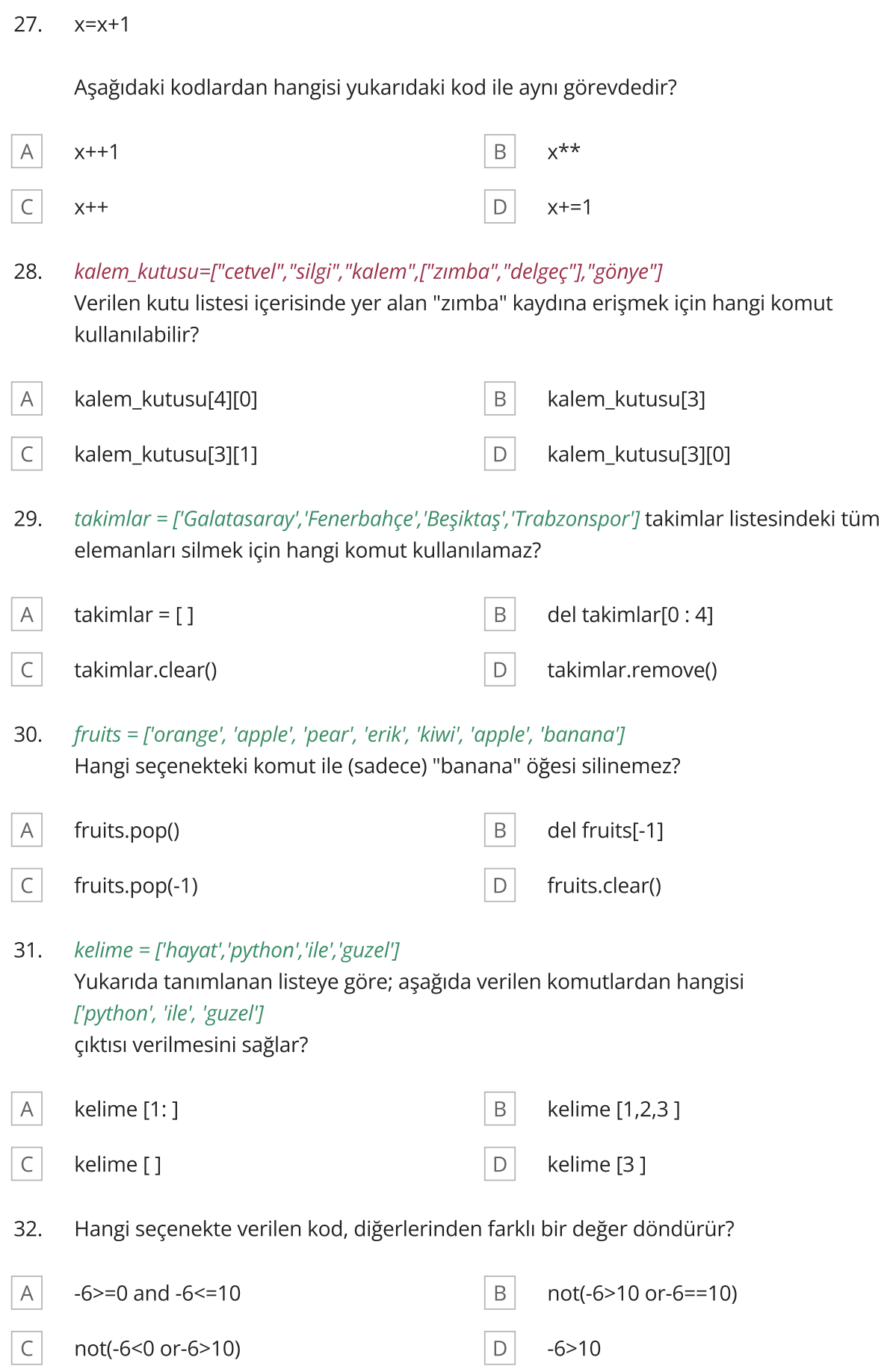

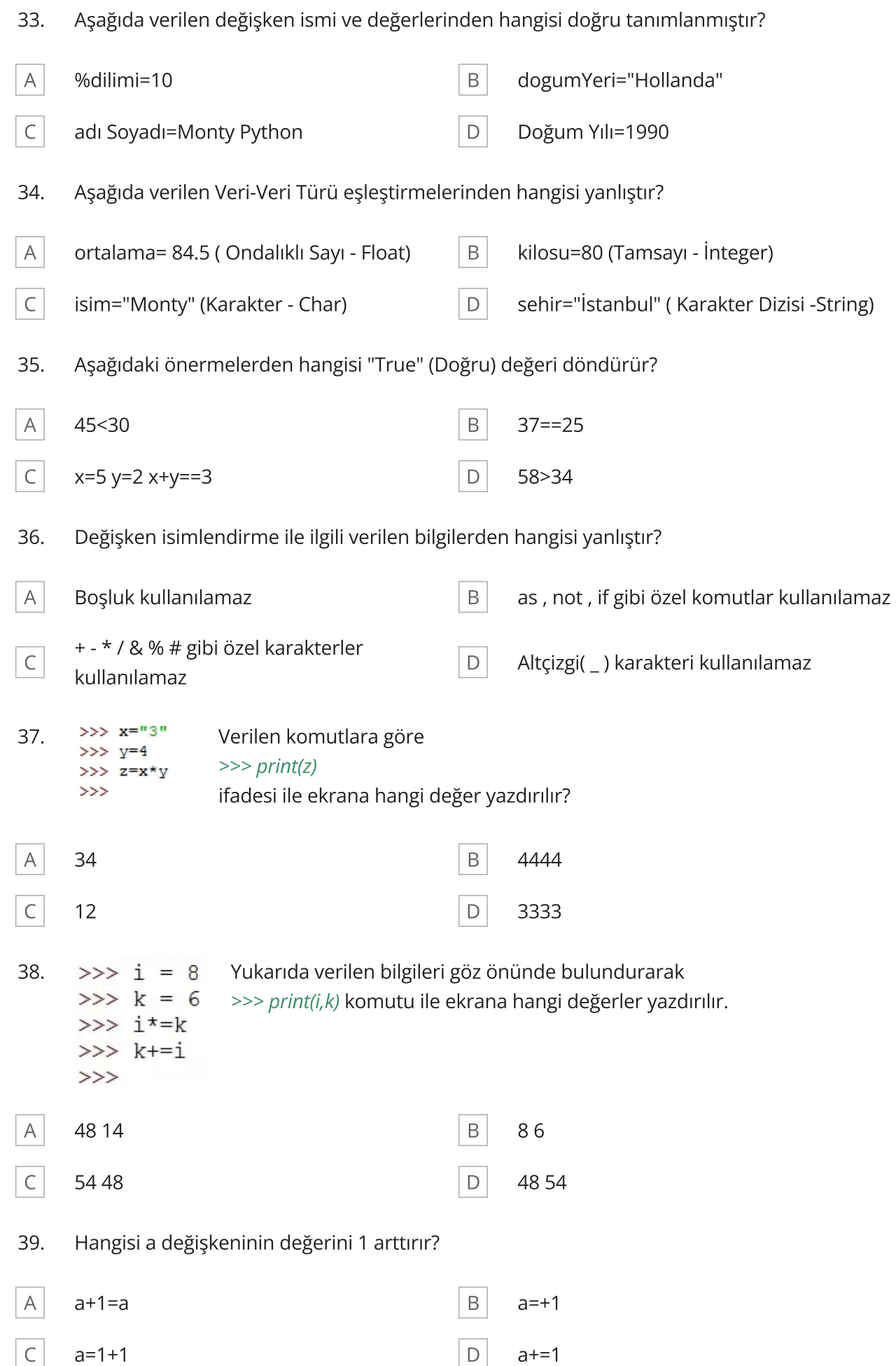

40. s="Karaşimşek" s değişkeni ile ilgili aşağıdaki komutlar uygulanıyor. Seçeneklerden hangisi yanlıştır?

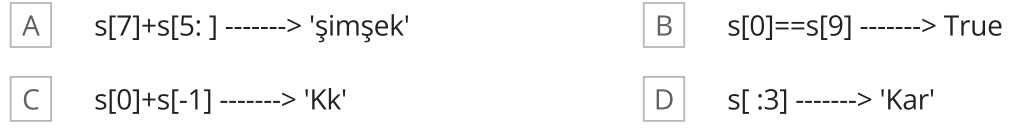